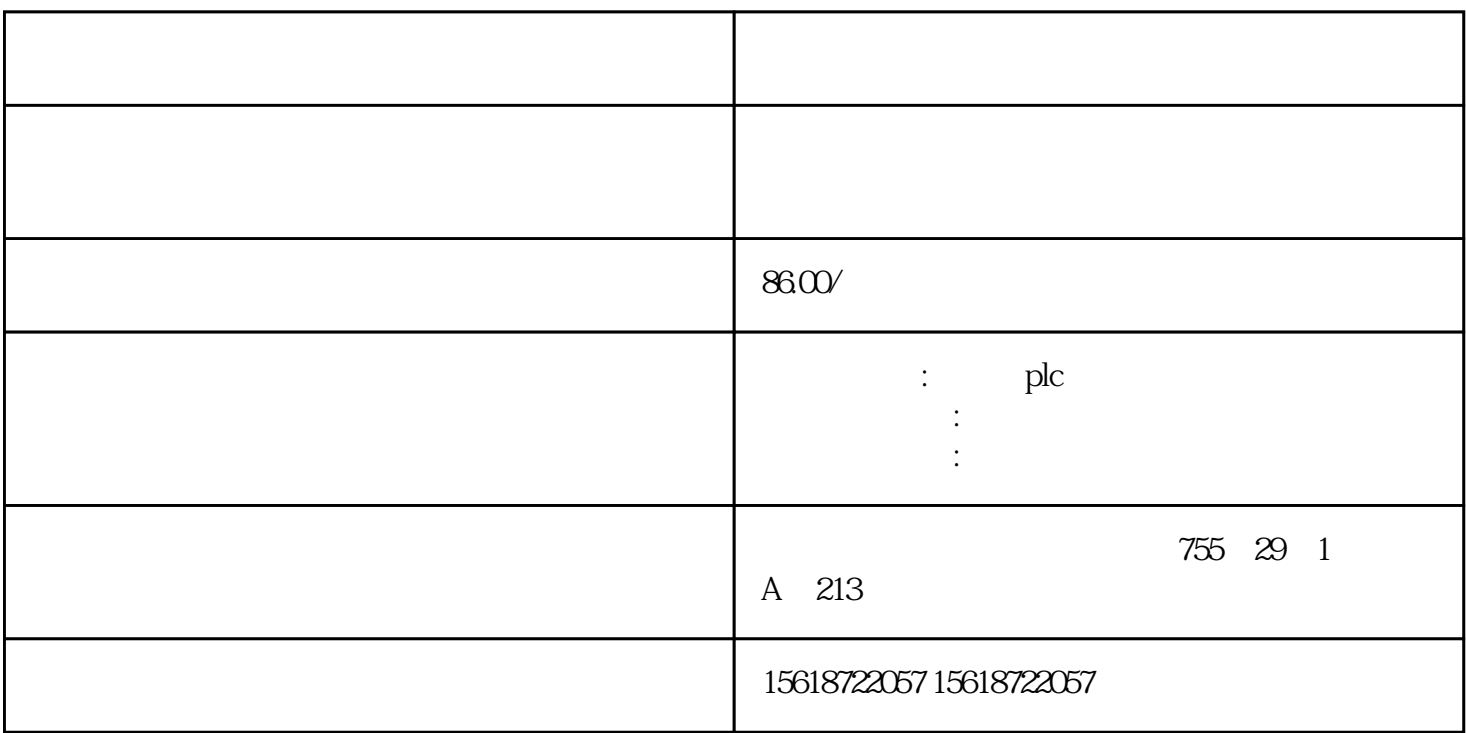

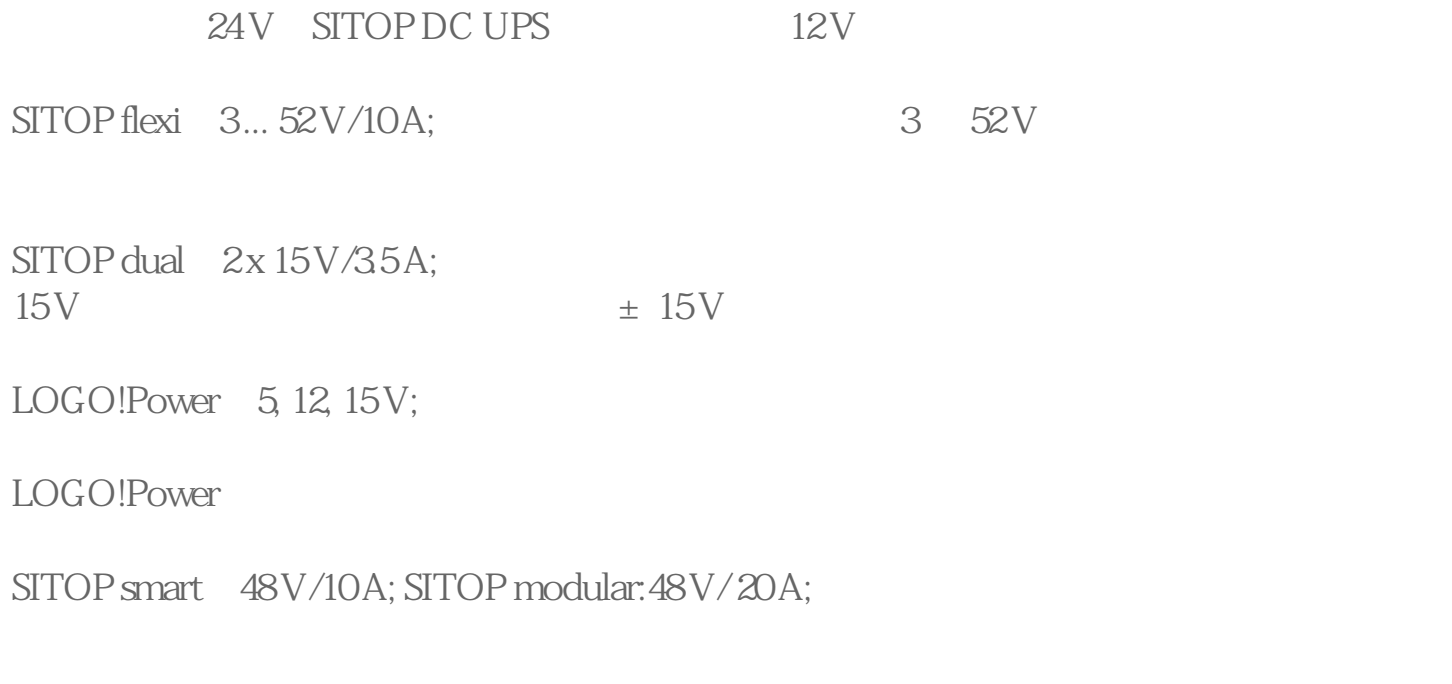

\* 24V SITOP  $\ast$  24 V extended to 24 V extended to 24 V extended to 24 V

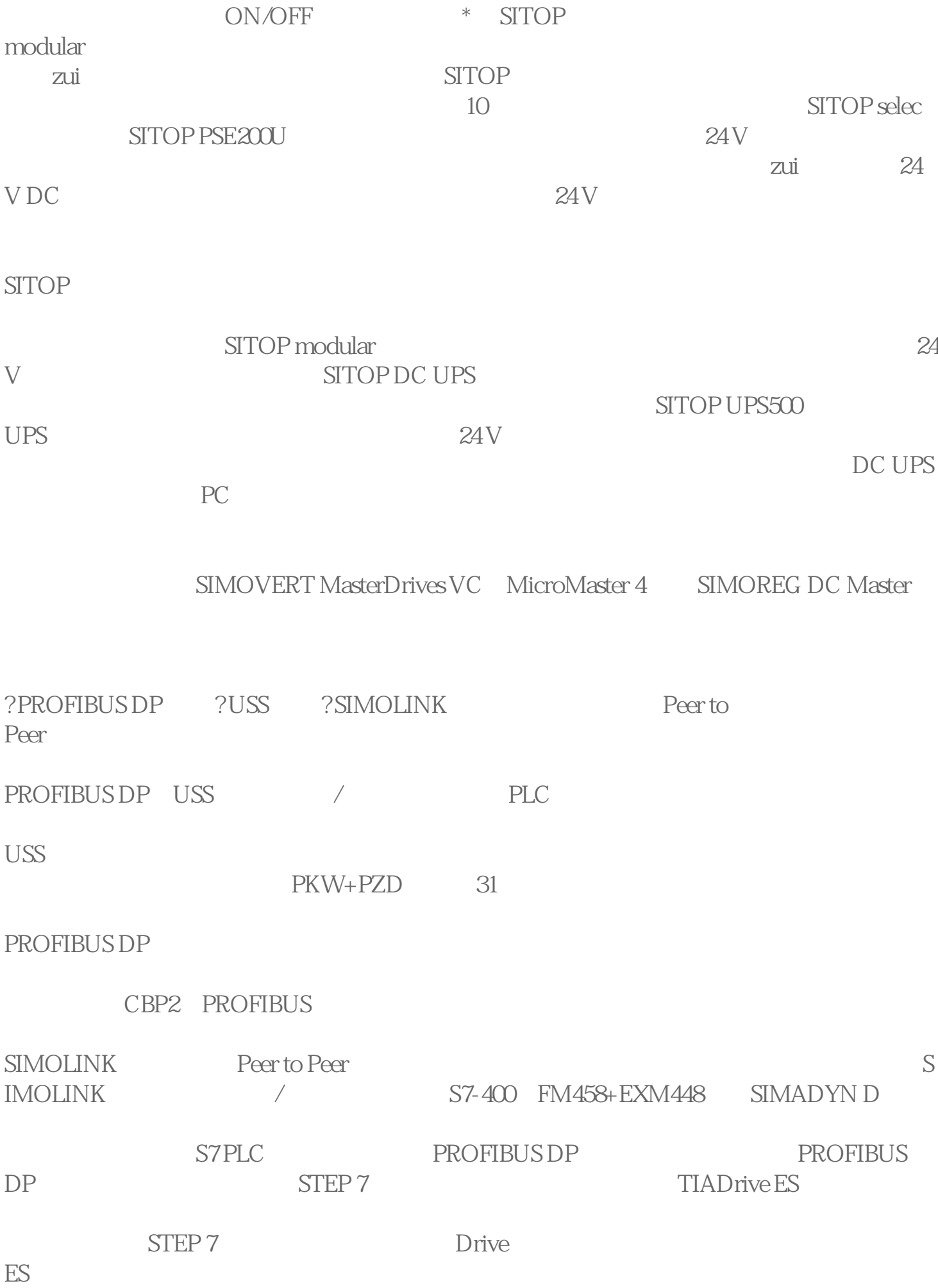

 $\overline{\text{DriveES}}$  D2403

 $2*$ S7-300 PLC MasterDrives CUVC S7-300 CPU315-2DP MasterDrives CUVC + CBP2 PC + STEP 7 V5.4 + MPI MPI Adapter CP5611 STEP 7 V5.4 PC S7 CPU315-2DP MPI CPU315-2 DP MPI CPU315-2DP DP PROBI BUS CUVC CBP2 DP S7-300  $1$ 1 PC CPU315-2DP 3. 硬件组态 3.1. SIMATIC Manager Drives\_Comm 2 2 Drives Comm 3.2. S7-300 Drives Comm SIMATIC 300 Station 3 图3:在项目下一个S7-300 站 接下来对该站进行硬件组态:从硬件组态目录中依次机架、电源、CPU,设置CPU上PRO FIBUS DP 2 126 1.5 Mbps  $DP$  4 4 CPU PROFIBUS DP

OK 5